# Replacing Docker With Podman

By Dan Walsh @rhatdan

## dnf install -y podman

### dnf install -y podman

### alias docker=podman

#### Questions

#### Blog: https://podman.io/blogs Github:

- <https://github.com/projectatomic/libpod> (podman)
- <https://github.com/containers/storage>
- <https://github.com/containers/image>
- <https://github.com/containers/buildah>

IRC: freenode: #podman Site: https://cri-o.io

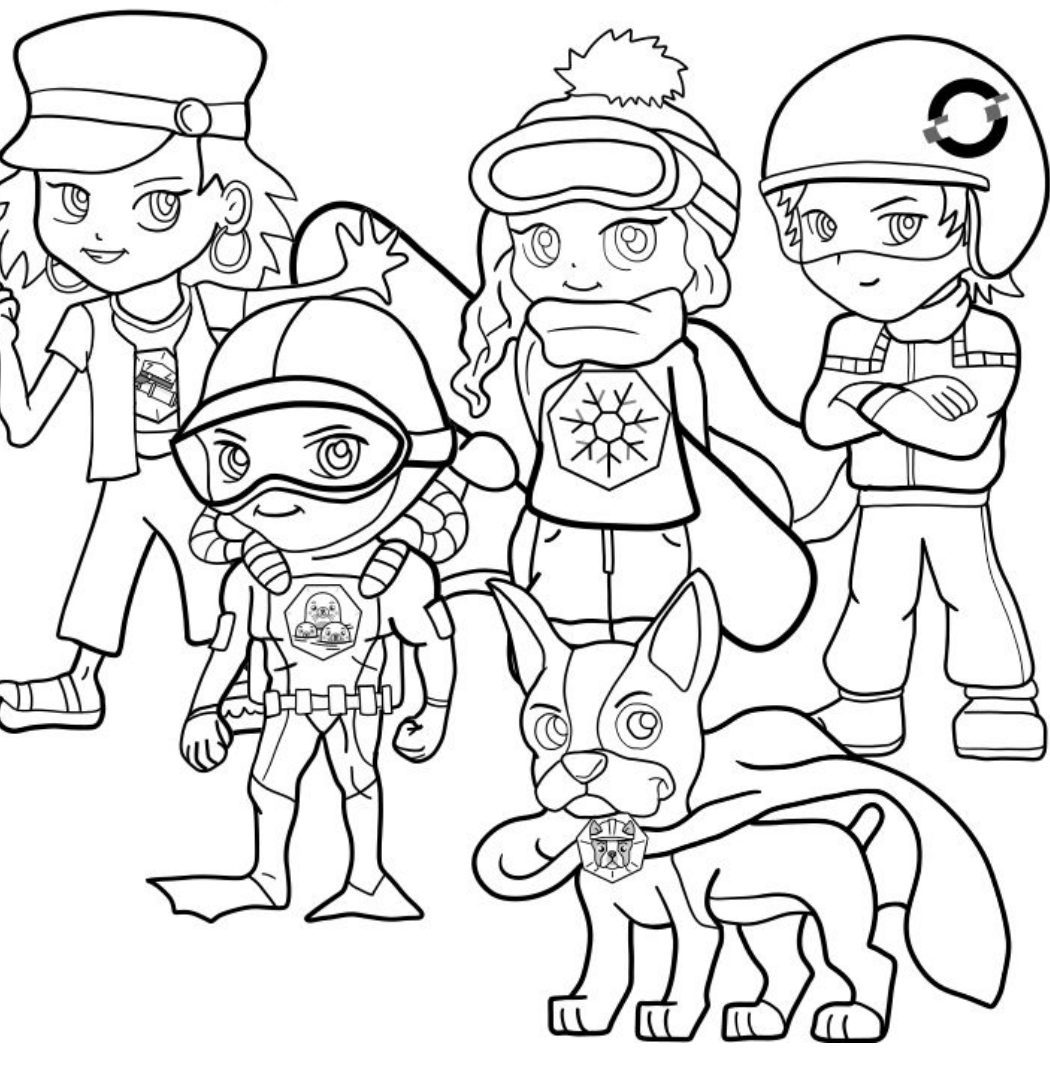

Alan Moran on Twitter: "I completely forgot that ~2 months ago I set up "alias docker='podman" and it has been a dream. #nobigfatdaemons @projectatomic" - Mozilla Firefox

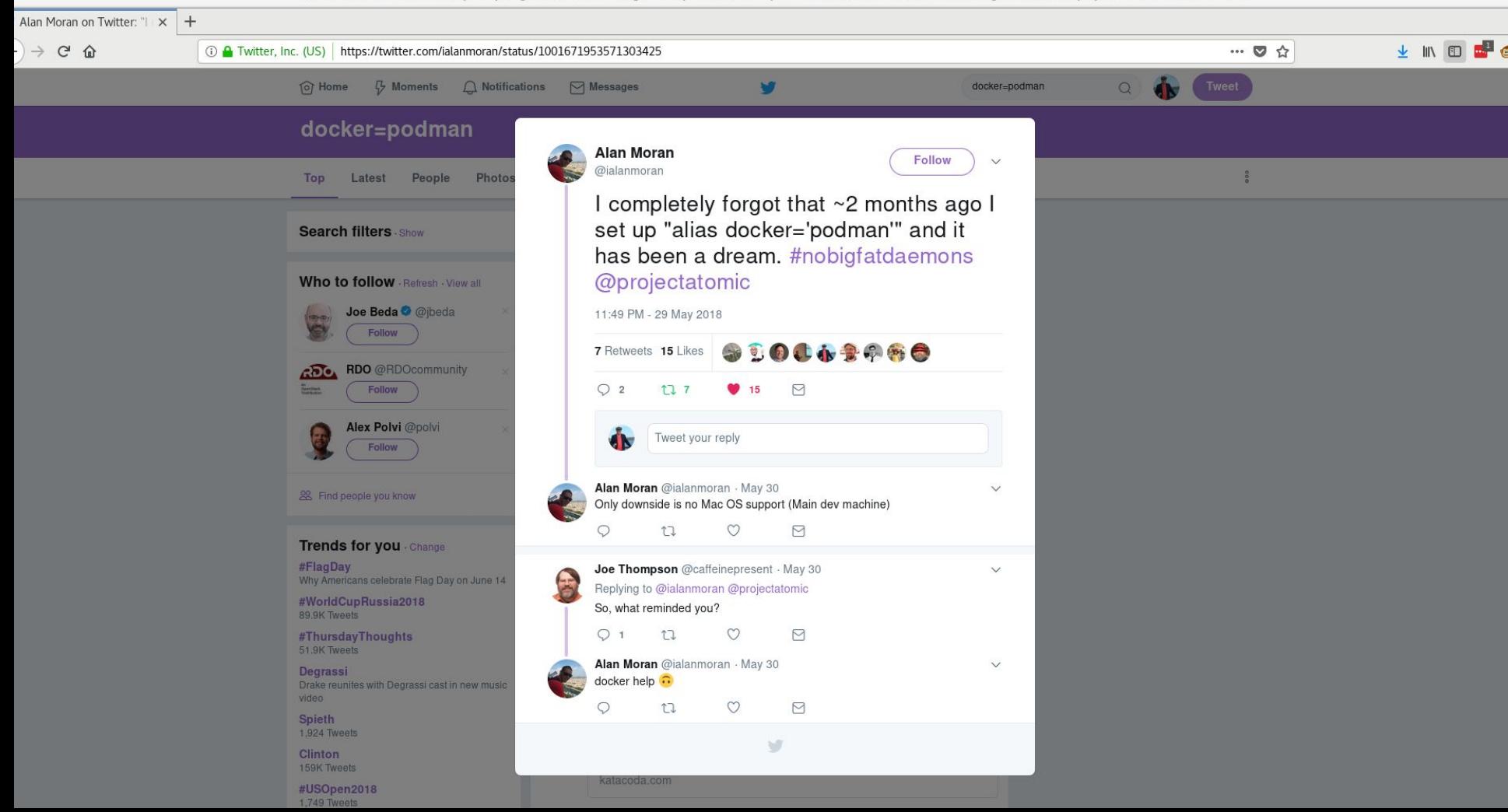

# Please Stand

# Please read out loud all text in RED

## I Promise

To say **Container Registries** Rather than Docker registries

## I Promise

To say **Container Images** Rather than Docker images

## I Promise

To say **Containers** Or **OCI Containers** Rather than Docker Containers

### Sit Down

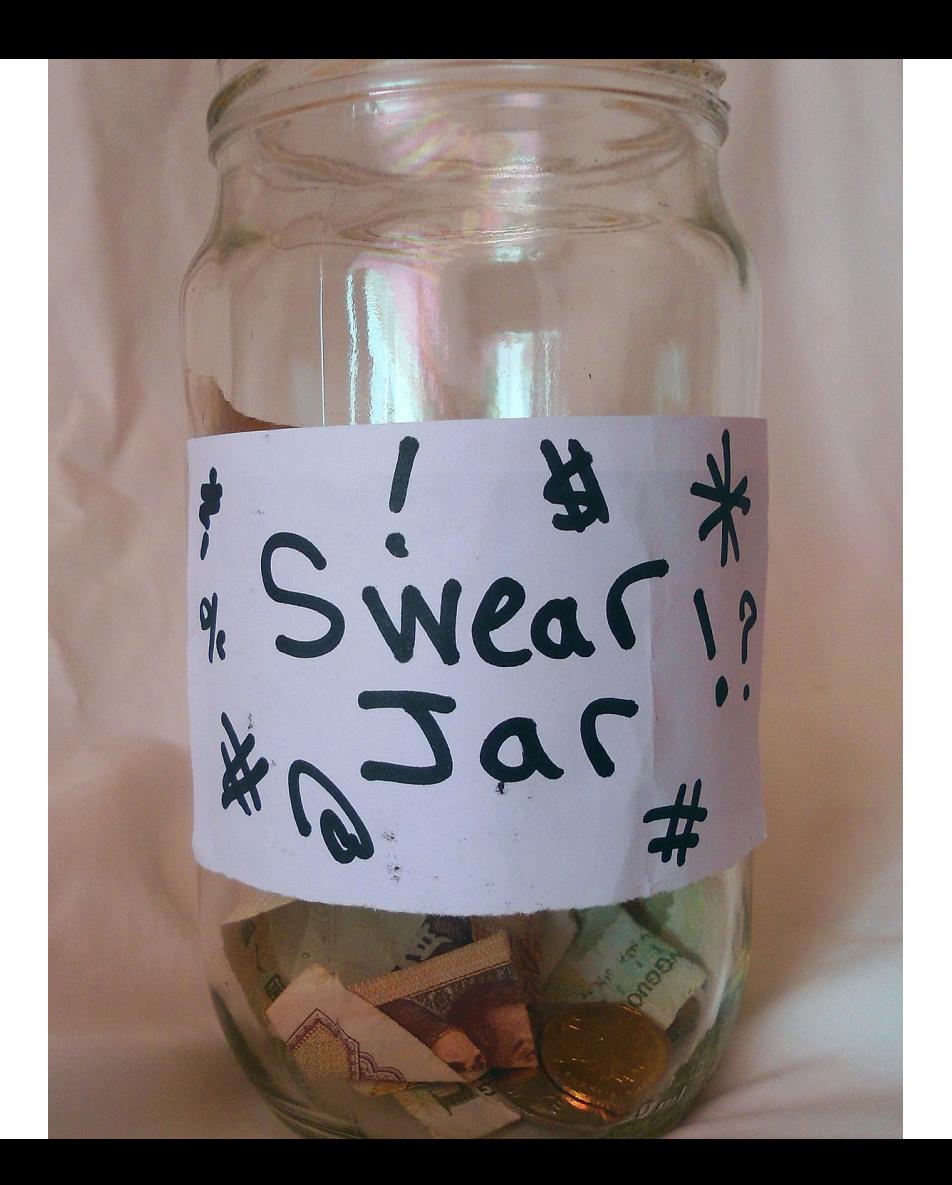

- Standard Definition of what makes up a container image.
	- OCI Image Bundle Definition

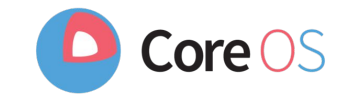

- Standard Definition of what makes up a container image.
	- OCI Image Bundle Definition
- Mechanism to pull images from a container registry to the host
	- github.com/containers/image

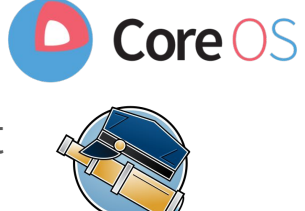

- Standard Definition of what makes up a container image.
	- OCI Image Bundle Definition
- Mechanism to pull images from a container registry to the host
	- github.com/containers/image
- Ability to explode images onto COW file systems on disk
	- github.com/containers/storage

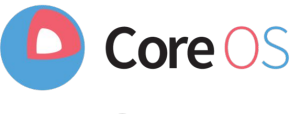

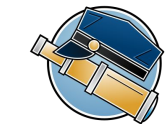

- Standard Definition of what makes up a container image.
	- OCI Image Bundle Definition
- Mechanism to pull images from a container registry to the host
	- github.com/containers/image
- Ability to explode images onto COW file systems on disk
	- github.com/containers/storage
- Standard mechanism for running a container
	- OCI Runtime Spec (1.0)
	- runc default implementation of OCI Runtime Spec (Same tool Docker uses to run containers)

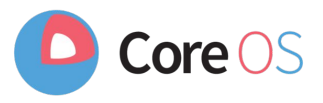

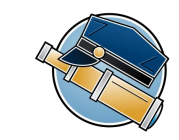

- Standard Definition of what makes up a container image.
	- OCI Image Bundle Definition
- Mechanism to pull images from a container registry to the host
	- github.com/containers/image
- Ability to explode images onto COW file systems on disk
	- github.com/containers/storage
- Standard mechanism for running a container
	- $\circ$  OCI Runtime Spec (1.0)
	- runc default implementation of OCI Runtime Spec (Same tool Docker uses to run containers)
- Standard Way to setup networking for containers
	- Container Networking Interface

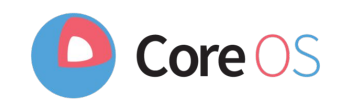

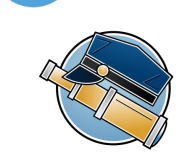

 $\mathsf{Core}\,OS$ 

- Standard Definition of what makes up a container image.
	- OCI Image Bundle Definition
- Mechanism to pull images from a container registry to the host
	- github.com/containers/image
- Ability to explode images onto COW file systems on disk
	- github.com/containers/storage
- Standard mechanism for running a container
	- $\circ$  OCI Runtime Spec (1.0)
	- runc default implementation of OCI Runtime Spec (Same tool Docker uses to run containers)
- Standard Way to setup networking for containers
	- Container Networking Interface
- Tool to monitor container
	- Conmon

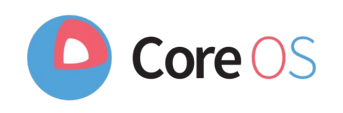

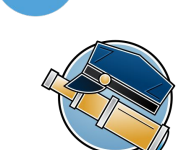

 $\mathsf{Core}\,OS$ 

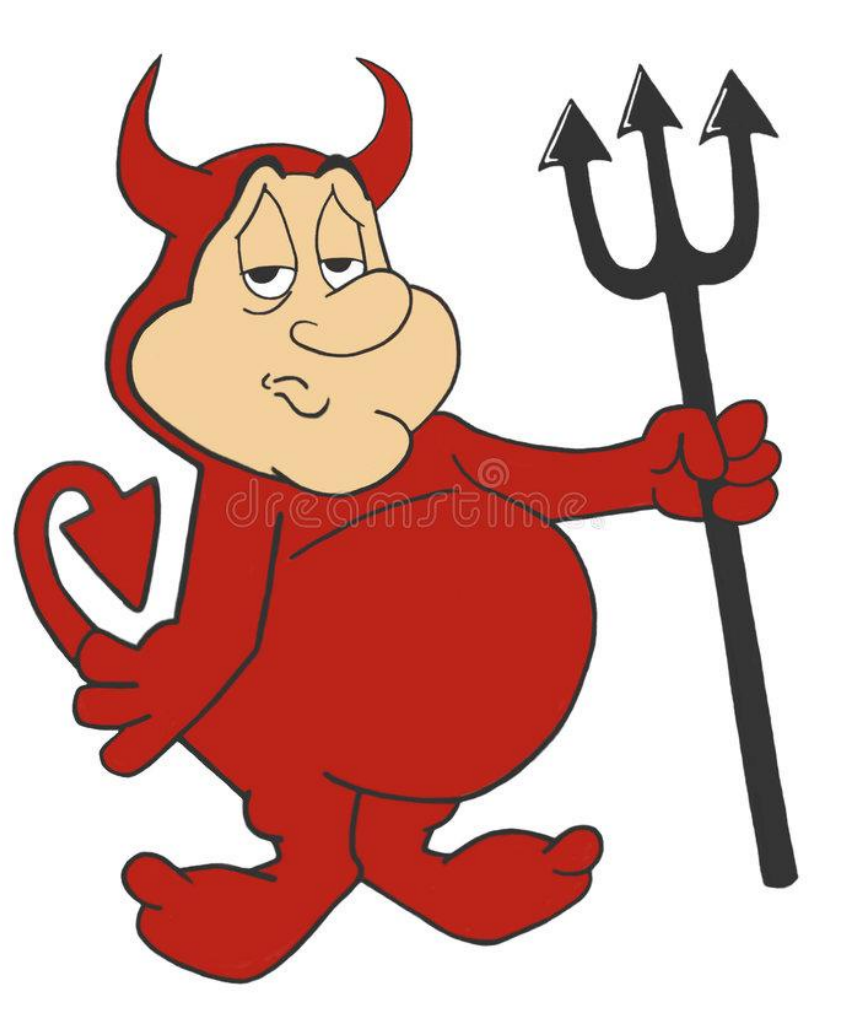

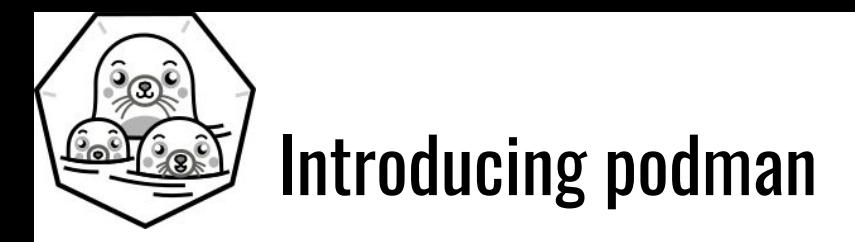

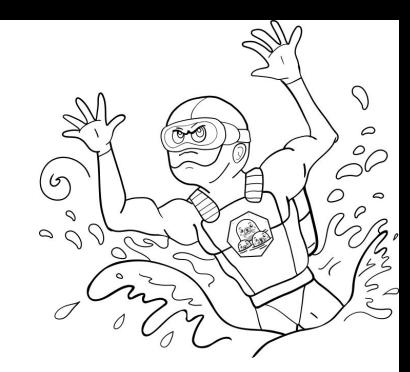

https://github.com/projectatomic/libpod

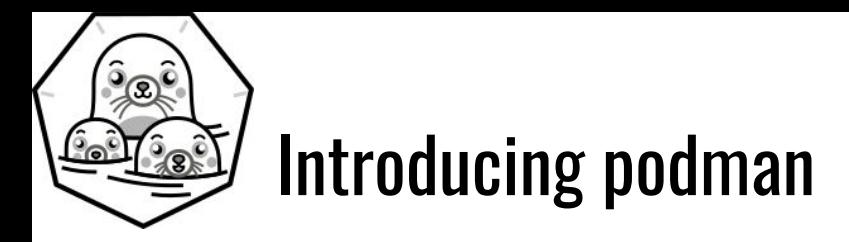

 $#$  podman ps -a

https://github.com/projectatomic/libpod

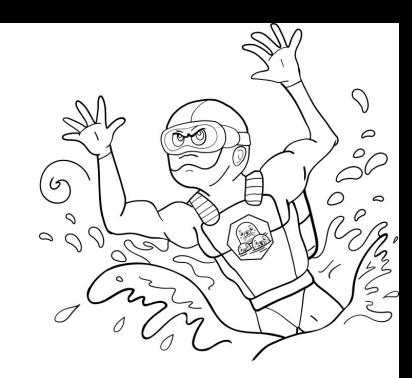

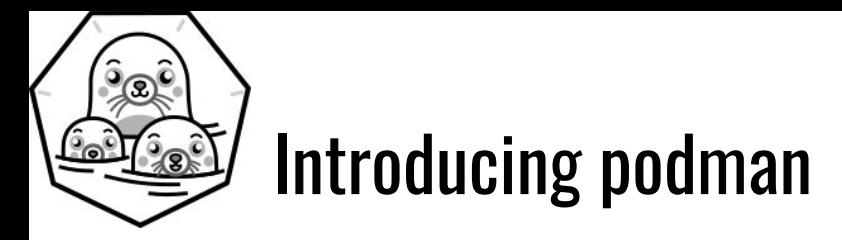

 $#$  podman ps -a

# podman run -ti fedora sleep 2000

https://github.com/projectatomic/libpod

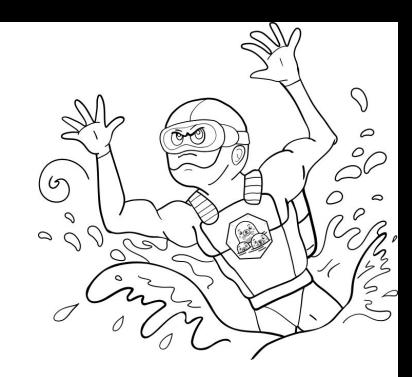

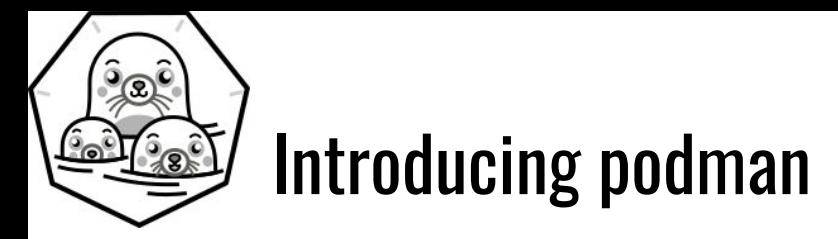

# podman ps -a

# podman run -ti fedora sleep 2000

# podman exec -ti fedora sh

https://github.com/projectatomic/libpod

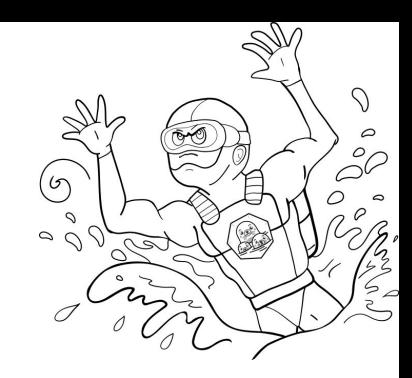

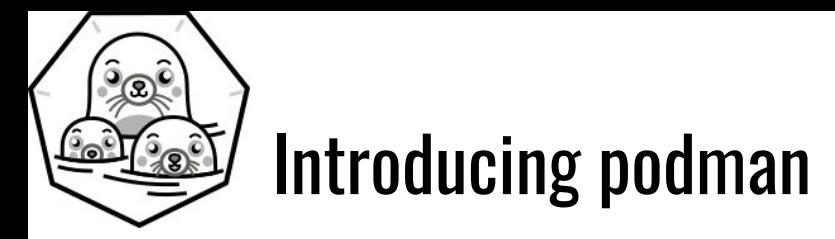

# podman ps -a

# podman run -ti fedora sleep 2000

# podman exec -ti fedora sh

# podman images

...

https://github.com/projectatomic/libpod

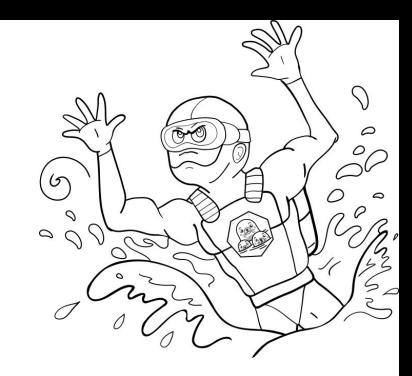

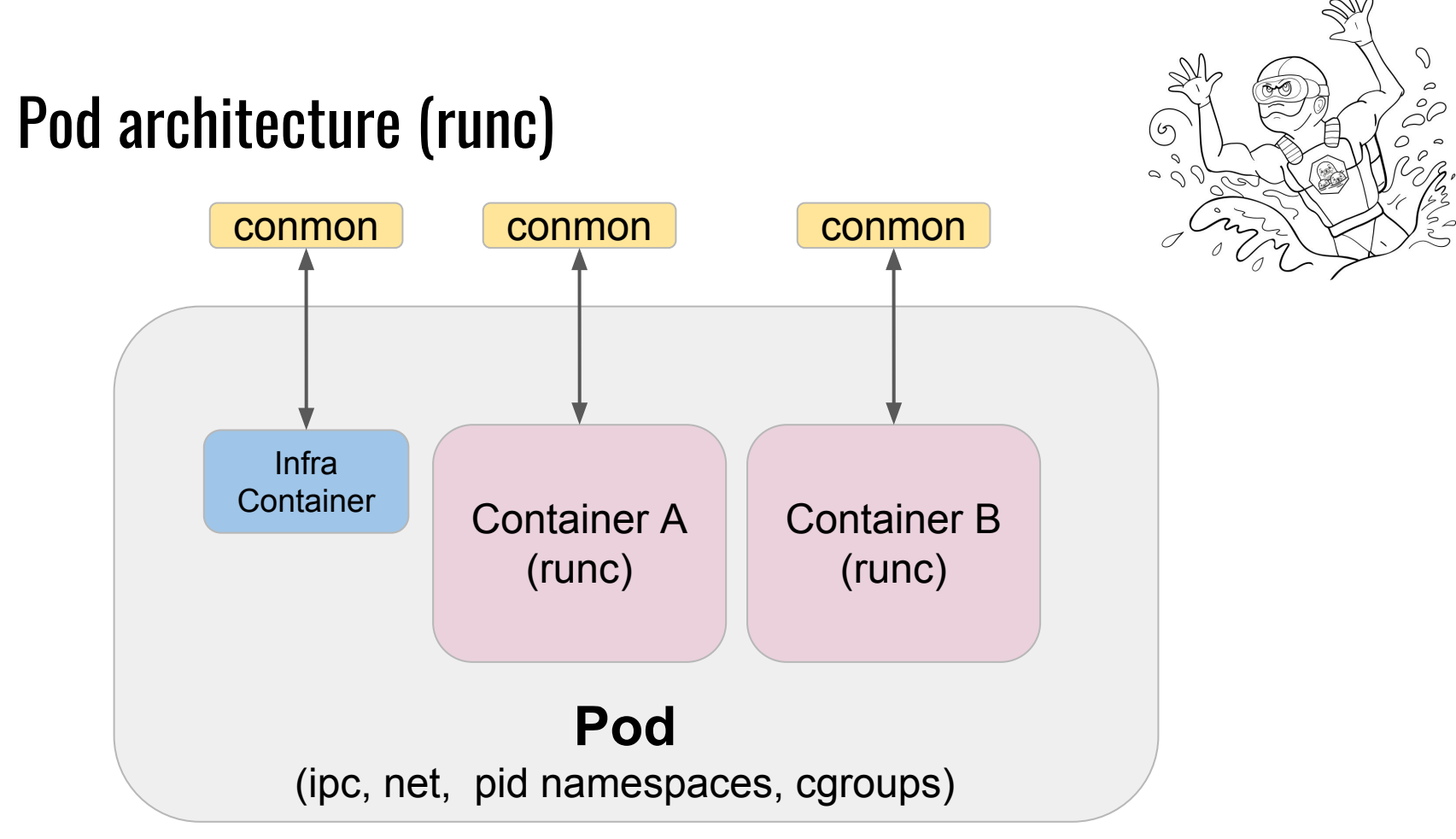

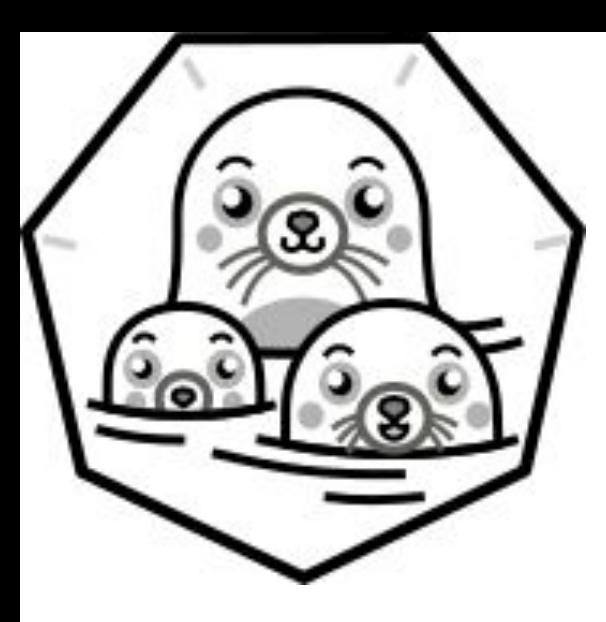

# **DEMO**

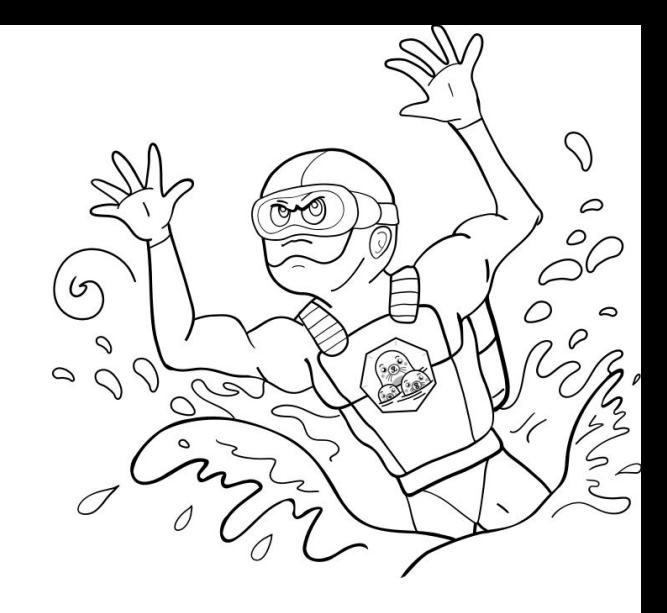

#### Questions

Site: <https://podman.io> Blog: <https://podman.io/blogs> IRC: freenode: #podman

#### Github:

- <https://github.com/projectatomic/libpod> (podman)
- <https://github.com/containers/storage>
- <https://github.com/containers/image>
- <https://github.com/containers/buildah>
- <https://github.com/containers/skopeo>

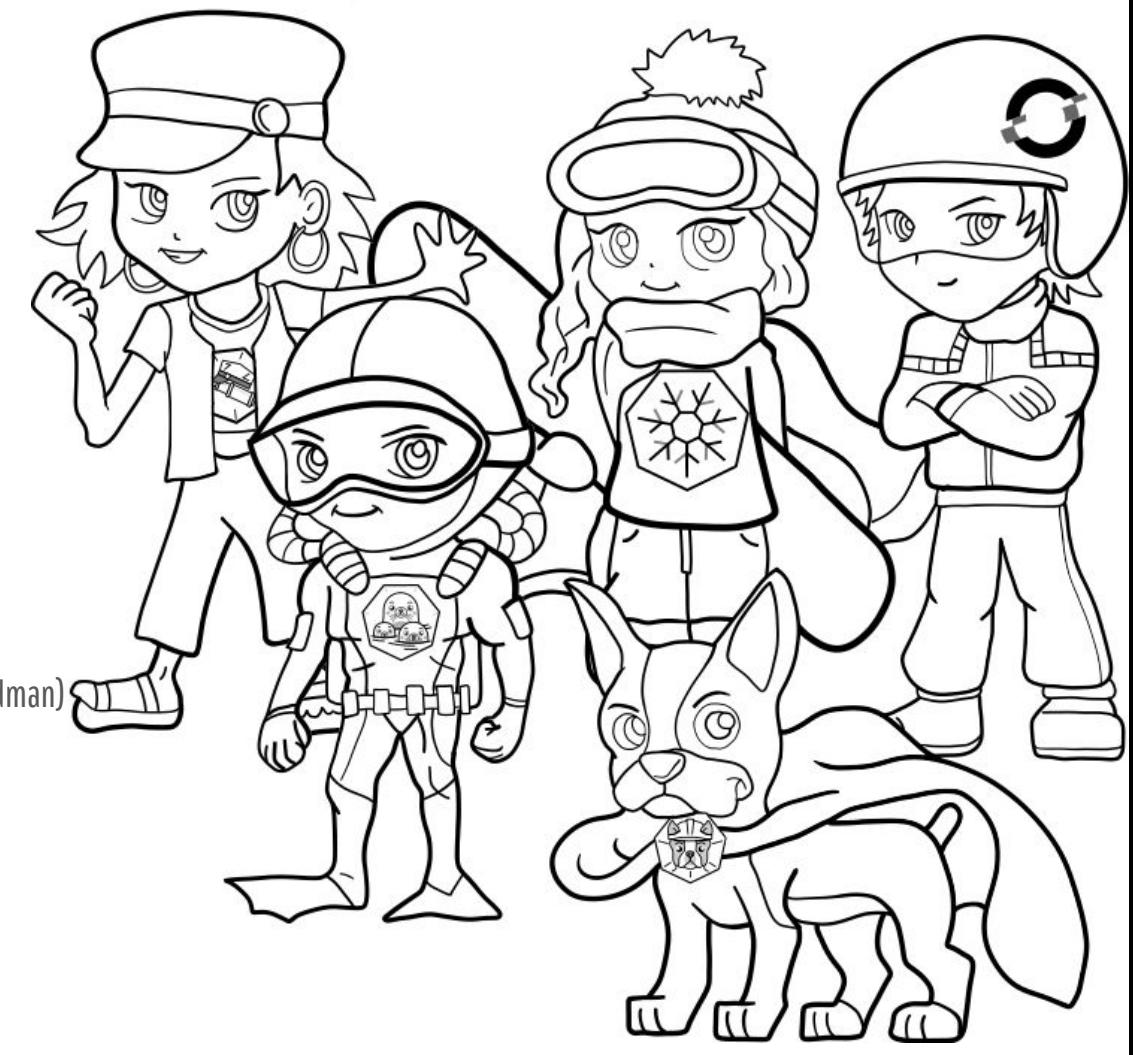

### Proper Integration with Systemd

● Can run systemd as PID 1 in container, with no modifications

### Proper Integration with Systemd

- Can run systemd as PID 1 in container, with no modifications
- Support sd\_notify

### Proper Integration with Systemd

- Can run systemd as PID 1 in container, with no modifications
- Support sd\_notify
- Socket Activation

#### Remote API for Podman

- Added Varlink support
- Socket activation of podman system service with varlink

[Unit] Description=Podman Remote API Service Requires=io.podman.socket After=io.podman.socket Documentation=man:podman-varlink(1)

[Service] Type=simple ExecStart=/usr/bin/podman varlink unix:/run/podman/io.podman

[Install] WantedBy=multi-user.target Also=io.podman.socket

#### Python Bindings

...

python3 -c "import podman; import json; c=podman.Client();print(json.dumps(c.system.info(), indent=4))" [ { "mem\_free": 5796605952, "mem\_total": 16679206912, "swap\_free": 0, "swap\_total": 0, "arch": "amd64", "cpus": 4, "hostname": "localhost.localdomain", "kernel": "4.18.9-200.fc28.x86\_64", "os": "linux", "uptime": "11h 2m 32.25s (Approximately 0.46 days)"  $\lambda$ .

#### Remote API Support

pypodman - Python program used for running remote podman commands.

<https://asciinema.org/a/203590>

### Cockpit support

<https://github.com/cockpit-project/cockpit-podman>

#### What we don't do

- Autostart, autorestart
	- $\circ$  Systemd should be handling this
- Swarm
	- We support Kubernetes container orchestrator
- Notary
	- We do support simple signing, but would look at PRs for Notary support
- HealthChecks
	- We are looking into this, perhaps systemd support? Side car container in pod?
- Docker API We have no plans to support this, but we do have Varlink
- Docker volumes
	- $\circ$  It is on the roadmap